Customized to provide keystrokes for precomposed characters needed for Vedic and Classical Sanskrit, Gandhari, Dravidian languages, and Old Javanese; dead keys for adding common diacritical marks are available in the  $ctrl + alt$ table. Easy Unicode's full set of combining diacritical marks are still available (see page 2 below).

## alt:

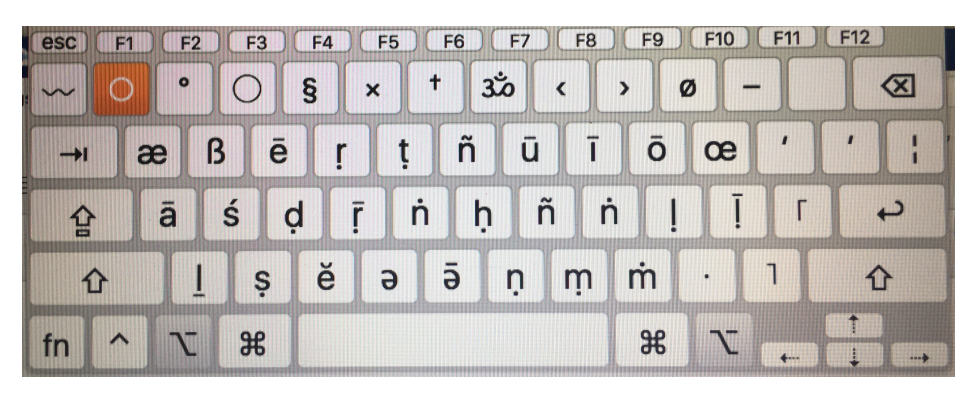

 $alt + shift:$ 

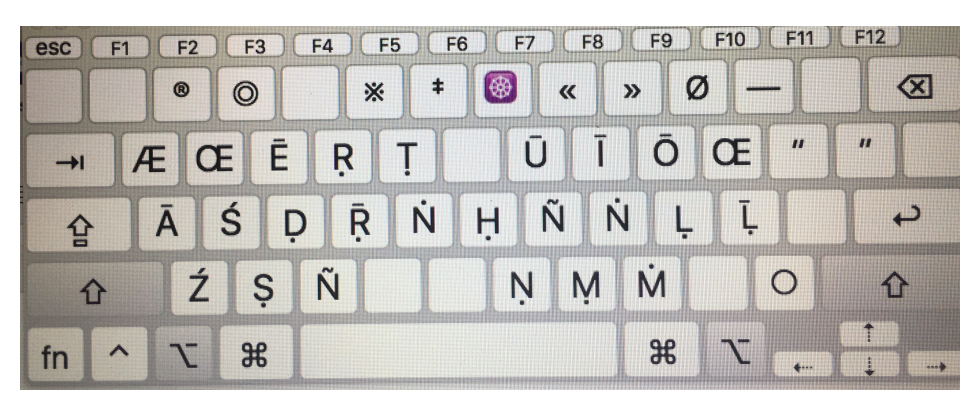

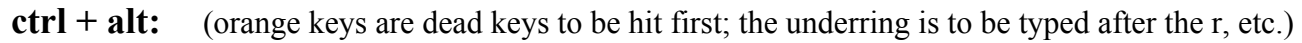

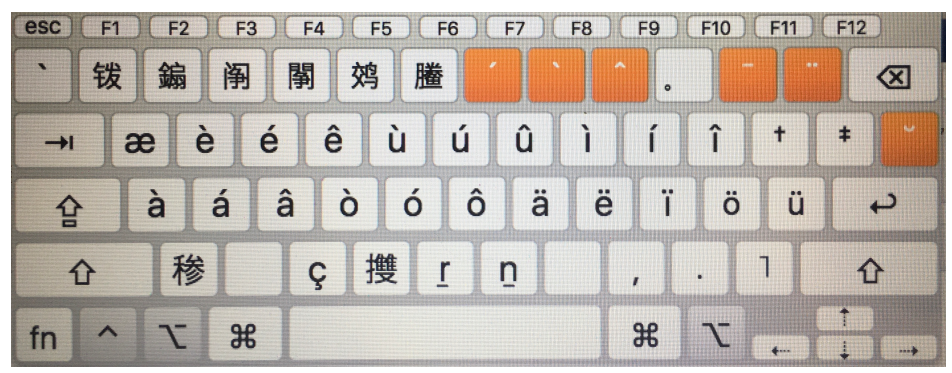

When using the Gandhari Unicode font, the Chinese characters are assigned to the unitary glyphs: ctrl + alt + 1–6:  $\hat{a}$   $\hat{a}$   $\hat{i}$   $\hat{i}$   $\hat{u}$   $\hat{u}$ ; + z: r;  $+ v: \bar{c}$ 

 $ctrl + alt + shift:$ (includes a number of Gandhari-unicode-specific glyphs)

ÖÈÉR<sub>I</sub> TÜÎÖ<sub>-</sub>  $\rightarrow$ shift lock  $\hat{A} = - \vec{g} = - K = R$   $C$   $C$   $\dot{C}$   $\dot{r}$   $f$   $\dot{r}$   $r$   $\ddot{r}$   $T$ shift

The full set of "Unicode Combining Diacritical Marks" (0301-0362) are still available with LubinEasyUnicode. To add one to any letter, **first type the letter** destined to bear the diacritical mark, and then press **opt+1** (a ring will appear temporarily) and **then press the key assigned to the desired diacritical mark** per the chart below. For example: i. Type the letter "ā"

ii. Press "option+1"

iii. Press "e" which is assigned for the Unicode "Combining Acute Accent" (0301). Result: ā́

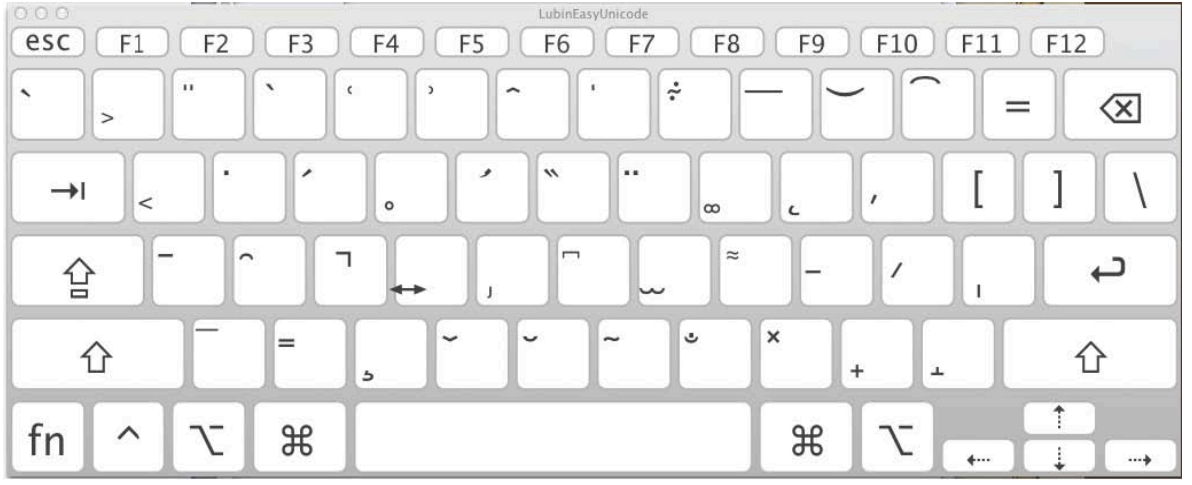

Examples:Acute: "option+1" and "e", Greve: "option+1" and "@", Breve: "option+1" and "b", Caron: "option+1" and "v",Ring below: "option+1" and "r"

6. Alternative diacritical marks can be called for "option+1" and then pressing "shift" key.

Examples:Breve Below: "option+1" and "shift+b", Caron Below: "option+1" and "shift+v"Vertical line below: "opti

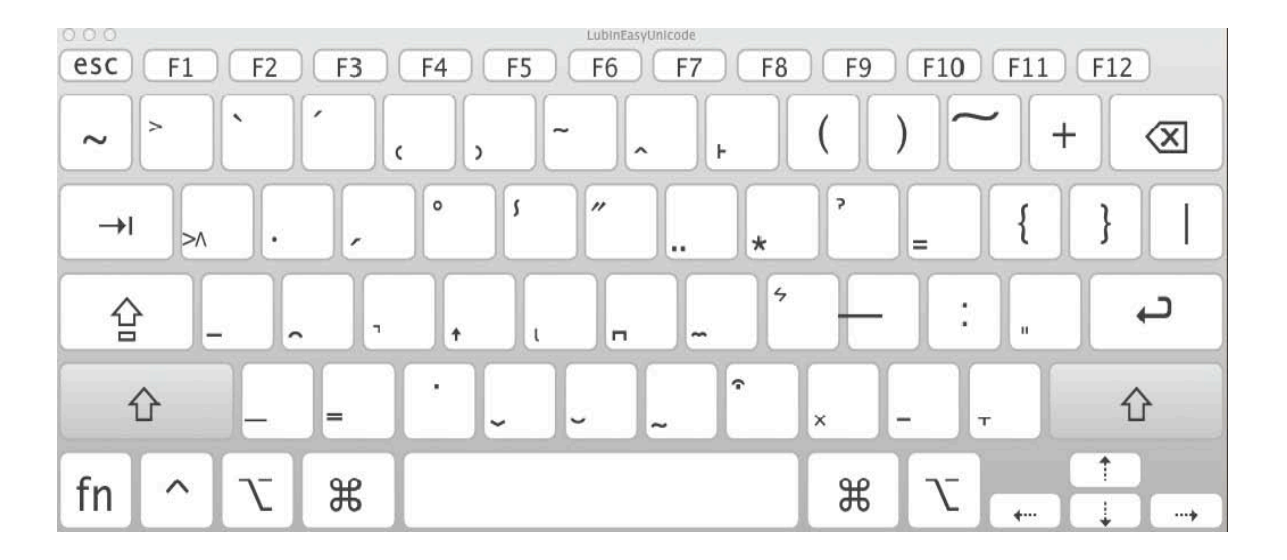